## Испит из Релационих база података, септембар 2019. год. (И смер)

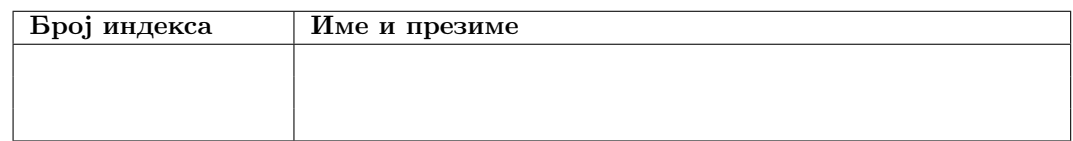

Зaдаци се раде 240 минута. Максималан броj поена jе 70. Броj поена на испиту се израчунава тако што се саберу освоjени поени по задацима, збир подели са два и заокружи. Броj поена по задацима jе:

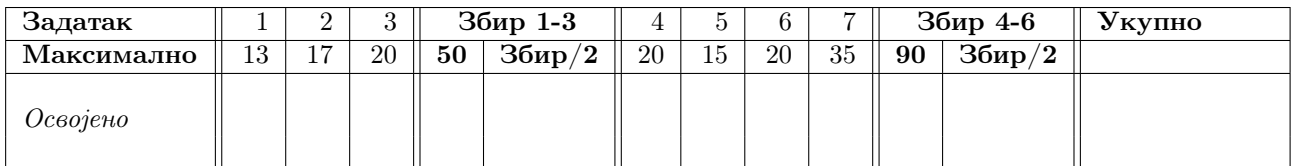

- 1. Написати упит на SQL-у коjим се издваjаjу индекс, име и презиме студената коjи су са оценом 10 положили макар jедан предмет коjи носи 9 ЕСПБ поена у истом месецу када су се и родили, а никада нису положили са оценом 8 предмет коjи носи 7 ЕСПБ поена у месецу њиховог рођења. Информациjе о имену и презимену издвојити у једној колони у облику:  $\langle ime \rangle$   $\langle prezime \rangle$  od oca  $\langle ime \space occ \rangle$ , i majke  $\leq$ іте —majke>. Пример: Petar Petrovic od oca Marko, і majke Marija. Колону назвати Puno іте. Резултат уредити у опадаjући редослед према индексу студената.
- 2. Написати упит на SQL-у коjим се за сваки предмет за коjи jе некада неки студент уписао курс издваjаjу:
	- идентификатор предмета;
	- назив предмета;
	- школска година када jе држан курс;
	- броj студената коjи су те школске године уписали таj курс;
	- броj студената коjи су те школске године уписали таj курс, при чему им то ниjе обавезан предмет на смеру;
	- проценат успешности на испитима из тог предмета те школске године, узимаjући у обзир сва приjављивања, па и вишеструка. Дакле, рачуна се као проценат броjа успешних исхода на испитима из тог предмета те школске године у односу на укупан броj уноса у табелу ispit у вези тог предмета у тоj школскоj години;

Уколико неки од тражених броjева не постоjи у бази, приказати 0. Проценат и просечну оцену приказати заокружене на 2 децимале и без пратећих нула на даљим цифрама иза децималне тачке. Издвоjити само редове коjи се тичу предмета са идентификатором мањим од 900. Резултат уредити у растући редослед према називу предмета.

- 3. Написати SQL наредбу којом се прави табела *ispitni rok statistika* која садржи статистике о успешности полагања испита у испитним роковима. Табела има следеће колоне:
	- $-$  qodina година испитног рока;
	- $-$  *oznaka* ознака испитног рока;
	- $max$  10 проценат испита положених са оценом 10 у односу на број положених испита за предмет коjи у том испитном року има наjвећи проценат испита положених са оценом 10 у односу на броj положених испита;
	- $-$  max prosek просечна оцена на положеним испитима из предмета који има највећу просечну оцену на положеним испитима у том испитном року.
	- Написати (jедну) SQL наредбу коjом се дефинише
		- примарни кључ над табелом *ispitni rok* statistika;
		- страни кључ у табели *ispitni* rok statistika на табелу *ispitni* rok.
	- Написати SQL наредбу којом се у табелу *ispitni rok statistika* уносе подаци о испитним роковима у којима је положен бар један испит. Унети податке за колоне *godina*, *oznaka и max*  $10$ .
	- Написати SQL наредбу којом се у табели *ispitni rok* statistika ажурира вредност колоне max prosek.
	- Написати SQL наредбу којом се брише табела  $ispi$ ini rok statistika.
- 4. a) Навести формалне дефинициjе бар 4 додатна оператора релационе алгебре.
	- б) Коjа jе функциjа окидача а коjа каталога у релационом моделу?
	- в) Опишите аспекте релационог модела података.
- 5. Написати кориснички дефинисану функциjу redosled чиjи су аргументи целоброjне променљиве godina upisa и redni broj, која као резултат враћа све податке из табеле dosije за студента који је у списку студената уписаних у години коjа jе jеднака првом аргументу функциjе сортираном у опадаjућем редоследу према просеку оцена студената на месту коjе jе jеднако другом аргументу функциjе. У списак коjи се сортира укључити само оне студенте коjи су рођени у месту чиjи назив после трећег поjављивања слова 'а' има слово 'о' коjе се налази после 10 позициjе.
- 6. a) Написати упит коjи приказуjе назив, броj атрибута и датум формирања свих табела коjе jе корисник коjи извршава упит направио неког понедељка пре две године (рачуна се цела година) у односу на тренутак извршавања упита.
	- б) Написати SQL наредбе коjима се свим корисницима допушта ажурирање атрибута jmbg и ime у табели досиjе, а затим забрањуjе ажурирање атрибута ime. Коjи су могући нивои ауторизациjе потребни за сваку од ових наредби да би биле успешно извршене?
	- в) Коjи погледи могу да се ажурираjу у РДБМС ДБ2?
- 7. Нека је дата релациона променљива  $R = \{A, B, C, D, E, F, G\}$  и скуп  $F \Phi$ 3:

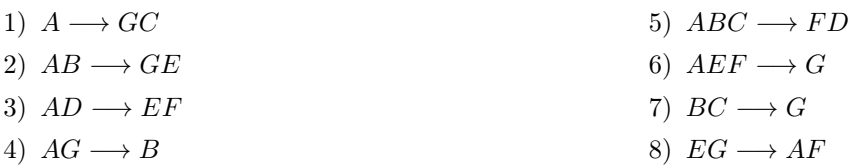

- а) Одредити све кандидате за кључ релациjе R.
- б) Одредити нередуцибилни покривач скупа функционалних зависности F.
- в) Испитати да ли jе релациjа R у BCNF; декомпоновати jе ако ниjе и обjаснити да ли извршена декомпозициjа доводи до губитка информациjа.
- г) Нека је релација  $R_1 = \{A, B, C\}$  пројекција релације R. Одредити скуп функционалних зависности које су важеће у  $R_1$ .

ОБАВЕЗНО ОБРАЗЛОЖИТИ СВЕ КОРАКЕ У РАДУ. Навођење само резултата поjединих корака неће бити признато као делимично урађен задатак.

## Упутство:

Направите нови директоријум на Desktop-у чије је име облика rbpsep.brojIndeksa.ime.prezime. Нпр. студент Марко Марковић са броjем индекса 125/2013 треба да направи директориjум rbpsep.2013125.Marko.Markovic.

У том директориjуму оставите решења задатака. Решење сваког задатка оставите у посебноj датотеци. Датотеке са решењима назовите редним бројем задатка (нпр. 1.sql, 2.sql ...). За сваки задатак оставите тачно jедно решење, у супротном задатак неће бити прегледан.

Задаци 1-3 се решавају над базом података  $vstud$ , а 4-6 над базом података  $mstud$ .

Синтаксно неисправна решења за први, други и трећи задатак носе 0 од предвиђеног броjа поена. Дозвољена литература се налази у директориjуму /home/ispit/Desktop/Materijali/rbpKnjige.